#### Probabilistic Hazard Map Emulator Overview

UB

#### February 15, 2016

 $\leftarrow$ 

<span id="page-0-0"></span> $298$ 

- Probabilistic Hazard Map Emulator Construction **Overview**
- Probabilistic Hazard Map Emulator Construction **Workflow**

# Hazard Map Emulation Motivation and Challenges

- Analyze hazards over a terrain over a period time following a premonitory event
- Goal for this current study is to produce a hazard map that displays the probability of a flow depth reaching critical height
- Currently there are not many procedures in place for obtaining field data from a premonitory event within hours of the event
- Goal is to support on-line access and dissemination of the the probability of hazard map workflow through the VHub platform

- Need a computer implementation of mathematical model
- Direct implementation of computer model is very costly
- Need adaptively designed approximations for the computer model
- Need to handle uncertainty in the input parameters to the computer model

#### Simulator Parameter Uncertainty

- In real world problems there is some degree of uncertainty
- Simulators: Deterministic computer models
- Emulators: Statistical models of simulators
- Focus on parameter uncertainty: The uncertainty of the simulator output due to uncertainty in its inputs
- One way to to quantify the uncertainty is to use sampling which requires multiple runs of the simulator
- Each run of TITAN2D takes 20 minutes on a single processor so Monte Carlo type sampling is considered too expensive

# TITAN2D Simulator

- TITAN2D Simulator provides the deterministic computer model
- Geophysical flow computer model developed by the Geophysical Mass Flow group at UB
- Simulates granular flows such as debris avalanches and landslides over digital elevation models (DEMs) which are 3D representation of a terrain's surface
- TITAN2D combines numerical simulations of a flow with digital elevation data of natural terrain supported through a Geographical Information System (GIS) interface such as GRASS
- <span id="page-5-0"></span>Employs adaptive mesh refinement

# TITAN2D Governing "Shallow Water" Equations

Hyperbolic system of equations solved using a parallel adaptive mesh

$$
\bullet U_t + F(U)_x + G(U)_y = S(U)
$$

- $\cdot$  U is a vector of conserved state variables
- $\triangleright$  F is a vector of mass and momentum fluxes in the x-direction
- $\cdot$  G is a vector of mass and momentum fluxes in the y-direction
- <span id="page-6-0"></span> $\cdot$  S is a vector of driving and dissipative force terms
- System is solved numerically for flow depth and a depth-averaged velocity at every [gri](#page-5-0)[d](#page-7-0) [p](#page-5-0)[o](#page-6-0)[i](#page-7-0)[nt](#page-0-0) [a](#page-20-0)[nd](#page-0-0) [t](#page-20-0)[i](#page-0-0)[me](#page-20-0) step<br>(UB) [Probabilistic Hazard Map Emulator](#page-0-0) February 15, 2016 7 / 21
- The Bayes Linear Emulator is a very important step in the construction of the probabilistic hazard map emulator
- The emulator attempts to fit a piecewise polynomial through the already available data
- The emulator estimates the means and variances of the inputs for the uncertain parameters using Bayesian Linear Regression

<span id="page-7-0"></span>つひい

# Bayesian Approach

- The full Bayesian approach requires knowledge about a joint probability distribution
- Estimates some unknown stochastic process represented by a set of data
- Employs Bayes Rule

$$
\mathbb{P}(X|Y) = \frac{P(X)P(Y|X)}{P(Y)}
$$

• In some cases the joint probability distribution is not known or may be arbitrarily specified

つひひ

### Bayes Linear Method I - Adjusting Beliefs: Concepts and Properties

- Belief specification
- $C = (X_1, X_2, ...)$  Random variables from which statements of uncertainty are made
- For each  $X_i, X_j \in \mathcal{C}$  specify
	- $\blacktriangleright E(X_i)$  Belief as to the value of  $X_i$
	- $\triangleright$  Var(X<sub>i</sub>) Degree of Confidence in the belief
	- $\blacktriangleright$   $Cov(X_i, X_j)$  Judgment on the relationship between the quantities

### Bayes Linear Method I - Adjusting Beliefs: Concepts and Properties Con't

- Belief structure
- Construct linear space  $\langle C \rangle$  consisting of all linear combinations of random quantities

$$
\mathsf{h}_0 X_o + h_1 X_{i_1} + \ldots + h_k X_{i_k}
$$

- Belief structure allows restriction by choice of base to any linear subspace of this collection
- Probabilistic hazard map emulator is constructed over  $\langle C \rangle$

# Bayes Linear Method I - Adjusting Beliefs: Concepts and Properties Con't

- $D = \{D_1...D_k\}$  Observed members of C
- $B = \{B_1...B_r\}$  Uncertain members of C
- Adjusted Expectation, Var, and Cov for  $X \in B$

$$
\sum_{i=0}^{k} h_i D_i = \sum_{i=0}^{k} h_i D_i
$$

- ► That minimizes  $E((X \sum_{i=0}^k h_i D_i)^2) \Rightarrow$
- ►  $E(X|D) = E(X) + Cov(X, D)Var(D)^{-1}(D E(D))$
- $\blacktriangleright$  VAR(X|D) = E((X − E(X|D)<sup>2</sup>)
- $E(COV(X, Y|D) = E((X E(X|D))(Y E(Y|D)))$

### Piecewise Linear Ensemble of Emulators

- Multi mini-emulator formulation guarantees a positive definite matrix
- Correlation for using existing methods would have millions of elements in each direction
- Using an ensemble of mini-emulators
- Mini-emulators correlation matrices on the order of hundred per side vice one million per side
- One mini-emulator for each of the samples
- <span id="page-12-0"></span>Piecewise linearly interpolate mini-emulators

#### **Tessellations**

- Tessellation of sample points is performed to generate a set of triangles whose nodes are samples, uses Delaunay triangularization
- A mini-emulator centered about each sample is constructed using only those samples in the neighborhood of its central sample
- Mini-emulators adjusted mean and variance are calculated for arbitrary re-sample points
- Adjusted means and variances of the min-emulators combined in a weighted sum where sum of weights is 1
- Aggregate mini-emulators into a maco-emulator and re-sample the macro-emulator to produce the probability of a hazard map  $(\mathrm{PHM})$  $QQ$ [Probabilistic Hazard Map Emulator](#page-0-0) February 15, 2016 14

#### Tessellation Example

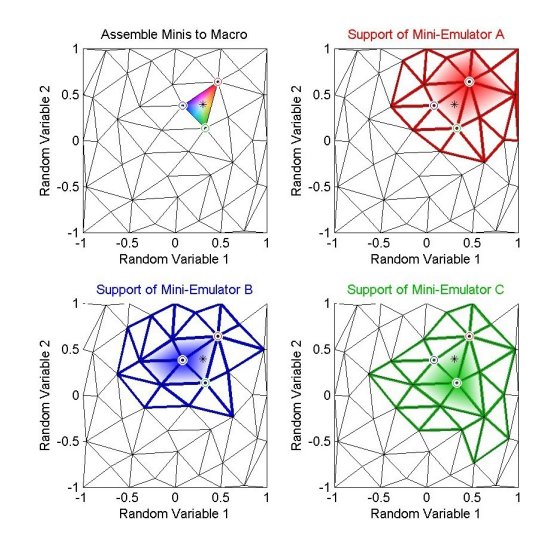

Figure : Example Tessellation

**∢ ⊡** 

∢●  $\rightarrow$  Þ

<span id="page-14-0"></span>目

#### Ensemble Example

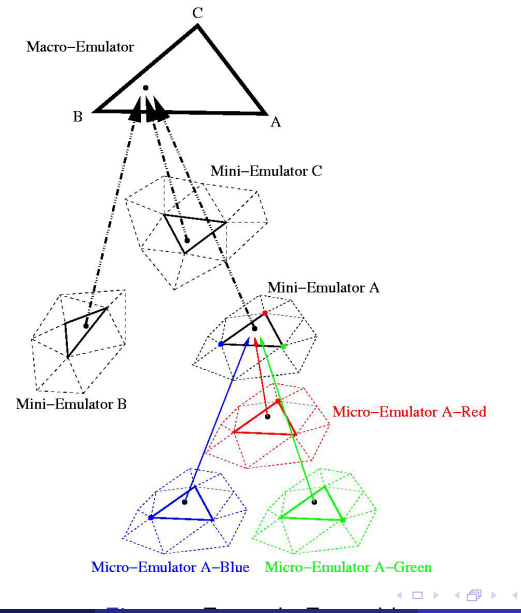

(UB) Figure : [Probabilistic Hazard Map Emulator](#page-0-0) February 15, 2016 16 / 21

一不 医小

×

重

<span id="page-15-0"></span> $2990$ 

# Probabilistic Hazard Map Emulator Workflow Diagram

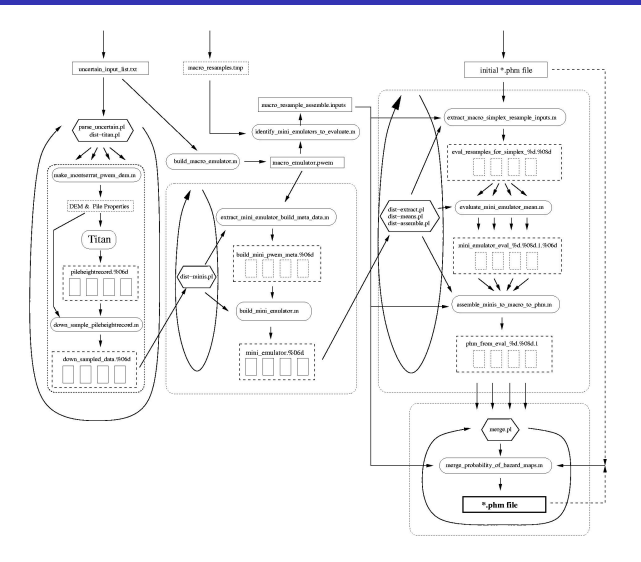

<span id="page-16-0"></span>Figure : Probabilistic Hazard Map Em[ula](#page-15-0)t[or](#page-17-0)[Wo](#page-16-0)[r](#page-17-0)[kfl](#page-0-0)[ow](#page-20-0) (E)  $\frac{1}{2}$  = 099<br>27 | [Probabilistic Hazard Map Emulator](#page-0-0) February 15, 2016 17

### Example Probabilistic Hazard Map

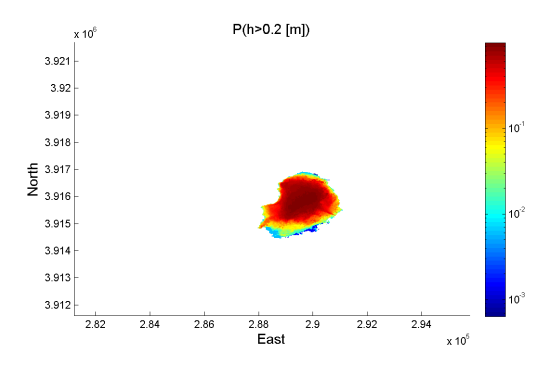

<span id="page-17-0"></span>Probability that a flow will exceed 0.2 m in depth as a function of position on Mount Fuji, given uncertainty in the DEM and the volume and bed friction input parameters. Titan simulation run time 60 seconds  $\Omega$ [Probabilistic Hazard Map Emulator](#page-0-0) February 15, 2016 18 / 21

### Example Probabilistic Hazard Map

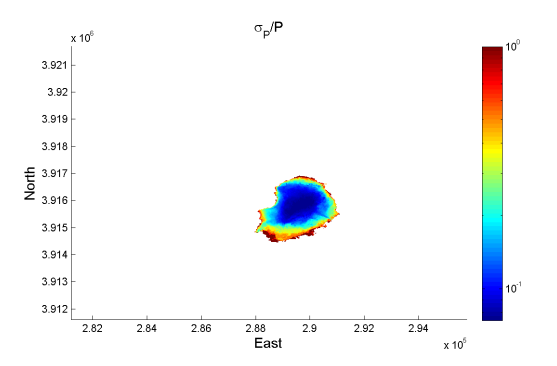

 $\bullet$  Standard deviation in the estimate that the flow will exceed 0.2 m in depth

 $2Q$ 

# Pegasus Workflow Management System

- Allows management of multi-step computational tasks
- Supports on-line access and dissemination of probability of hazard map emulations through the VHUB platform
- Interfacing with Pegasus via python script
- Allows automation of the probability of hazard map emulation workflow

#### Predictive Simulation and Model based Hazard Maps of Geophysical Mass Flow (Dissertation),Keith R. Dalbey

<span id="page-20-0"></span>Bayes Linear Method I, Adjusting Beliefs: Concepts and Properties, Micheal Goldstein